## **LISTENING AND RESPONDING [ 1 ]**

#### **Reviewing messages**

#### Review:

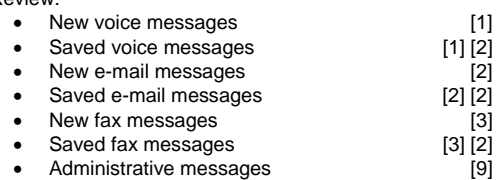

### **TIP***: Use playback controls as desired (see page 2).*

### **Forwarding a message**

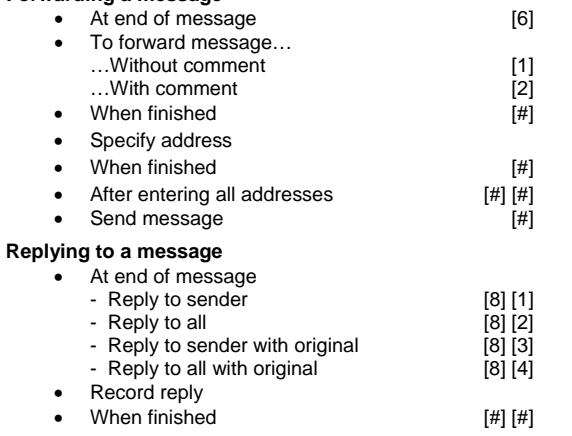

 $[8] [8]$ 

### **Replying by calling internal caller**

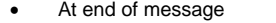

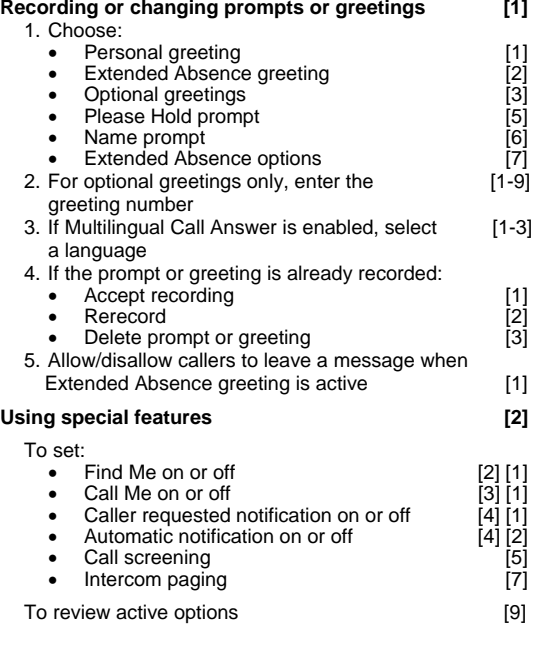

**PERSONALIZING YOUR MAILBOX [ 4 ]**

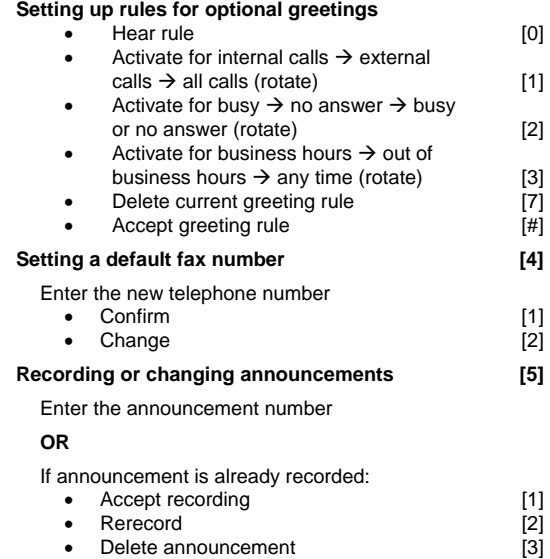

**Managing personal distribution lists [6]**  • Create list [1] (1) • Edit list [2] (2) Polete list [2] (3) • Delete list [3] (3)<br>• Review active lists [4] (4)

• Review active lists

# **Setting up Personal Operator [7]**

• Change Personal Operator [1] • Change Schedule [2]

## **Changing your password [9]**

- Enter new password, followed by [#]
- Reenter new password, followed by  $[!]$

# **RECORDING AND SENDING [ 2 ]**

### **Creating a new voice message**  • Record message • When finished [#] • Enter destination address, followed by [#] • After entering all addresses [#] [#] • Specify delivery options (see below) • Send  $[$ #] To cancel recording [\*] To spell name [#] **Delivery options**   $\bullet$  Send immediately  $[$

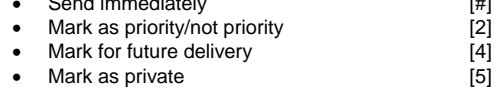

# **CALL ANSWERING**

When answering Find Me, Call Me, or screened calls:

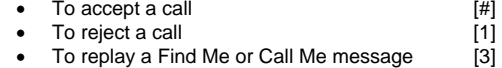

# **SHORTCUTS**

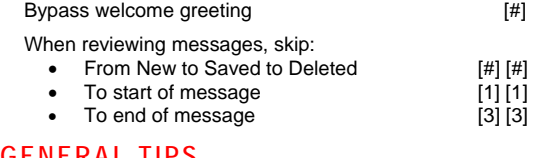

## **GENERAL TIPS**

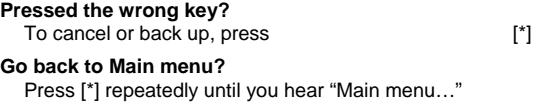

**Exiting your mailbox**  Return to the Main menu, and press [\*] again, or hang up.

**Want to hear the menu again?**  While listening to a menu, press [0]

**NOTE:** *Your system may not support all features. For more information, check with your system administrator.*

Copyright © 2009, Avaya, Inc. All rights reserved. All trademarks identified by ® and ™ are registered trademarks or trademarks respectively of Avaya Inc. All other trademarks are the properties of their respective owners. **Disclaimer:** Avaya is not responsible for any modifications, additions or deletions to the original published version of this documentation unless such modifications, additions or deletions were performed by Avaya. Customer and/or end user agree to indemnify and hold harmless Avaya, Avaya's agents, servants and employees against all claims, lawsuits, demands and judgments arising out of, or in connection with, subsequent modifications, additions or deletions to this documentation to the extent made by the customer or end user.

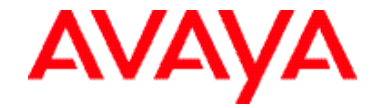

# **Aria® Telephone User Interface for Avaya Modular Messaging**

## **QUICK REFERENCE GUIDE**

### **NOVEMBER 2009**